## **Midland M 10 (ITA)**

**DELLET** 

- MODIFICA PER RENDERE OPERATIVI I 400 CANALI E ALTRE BANDE
- Aprire l'apparecchio togliendo il guscio metallico inferiore (quello con l'altoparlante);

- individuare i ponticelli LK801 e LK802 (fare riferimento alle foto sotto)

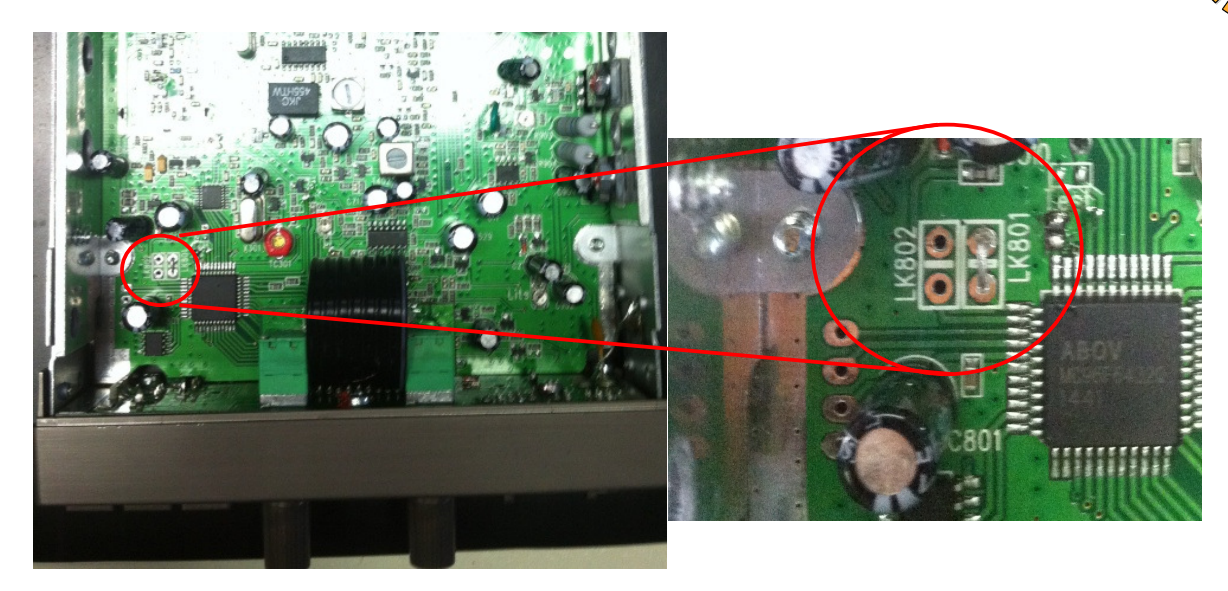

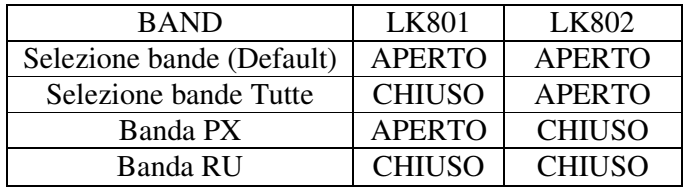

Per selezionare le bande:

- Spegnere la radio;
- Accendere l'apparecchio premendo contemporaneamente i tasti 'SU' e 'GIU'
- Selezionare la banda desiderata con 'SU' e 'GIU'
- Premere il PTT per confermare la selezione

• PER PORTARE POTENZA DI TRASMISSIONE A 10W:

Tagliare il ponticello LK501 (fare riferimento alle foto sotto)

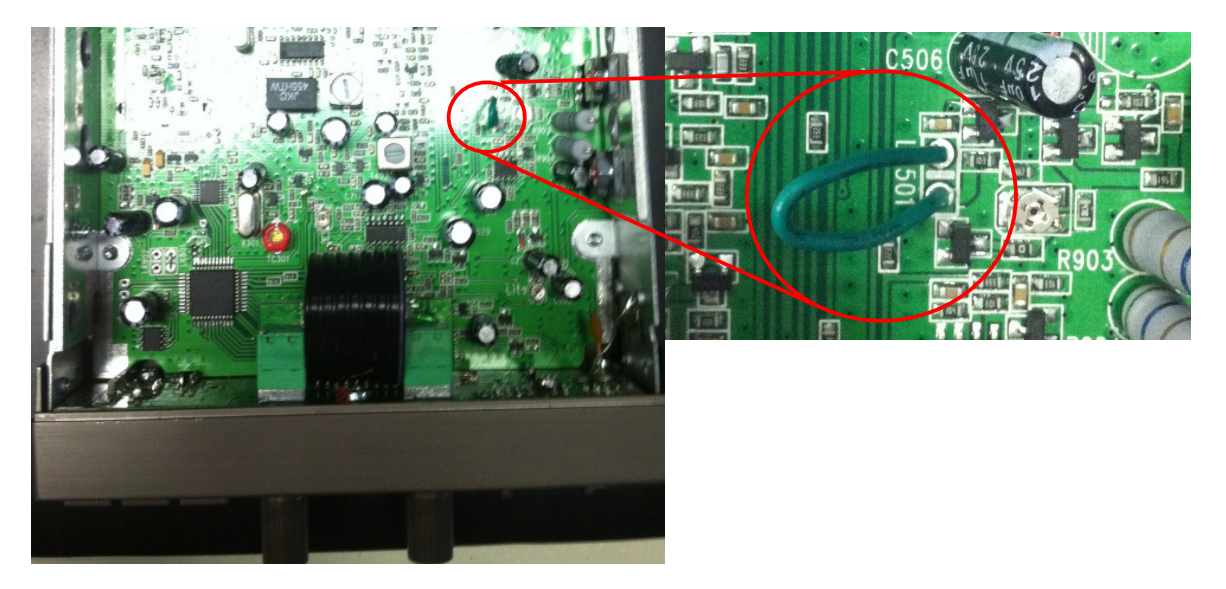

## **Midland M 10 (ENG)**

- MODIFY TO UNLOCK 400 CH AND OTHER BANDS
- Open the unit and remove the lower case (speaker side)
- Find the LK801 and LK802 jumper (see photo below)

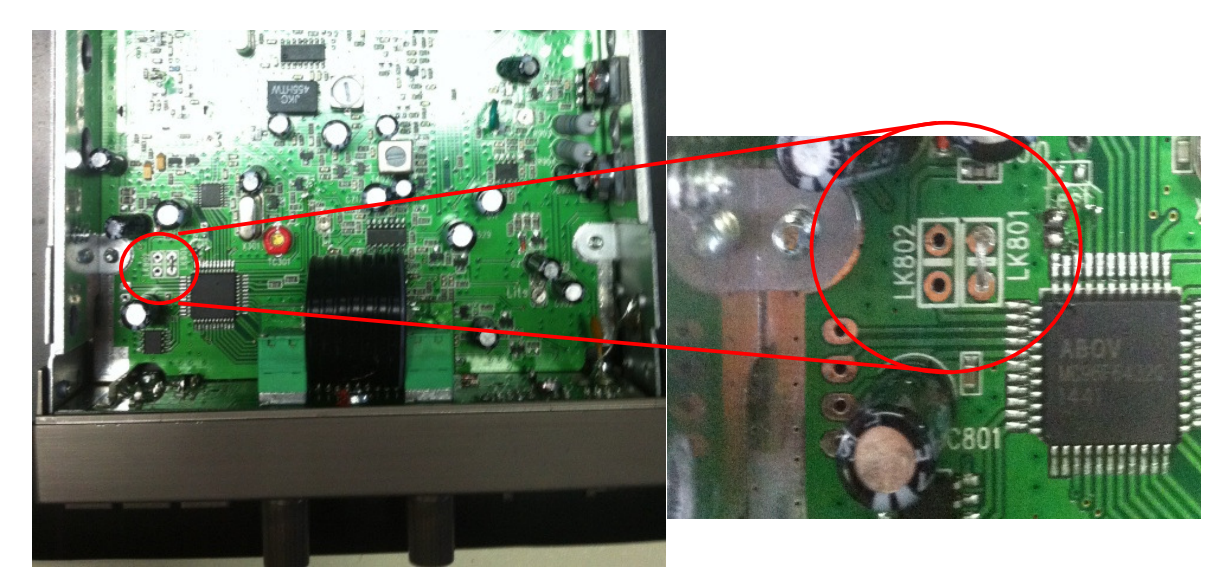

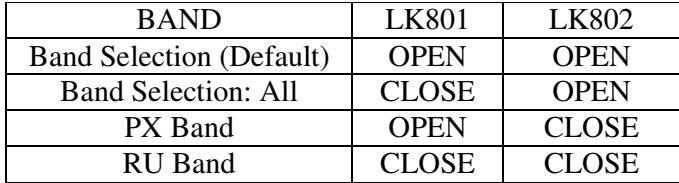

Band Selection:

- turn off the unit
- turn ON the unit while keeping pressed 'UP' and 'DOWN' buttons together
- Select the band with 'UP'/'DOWN' button
- Press PTT to confirm your selection
	- 10W POWER TX MODIFY:

Open the LK501 jumper (see photo below)

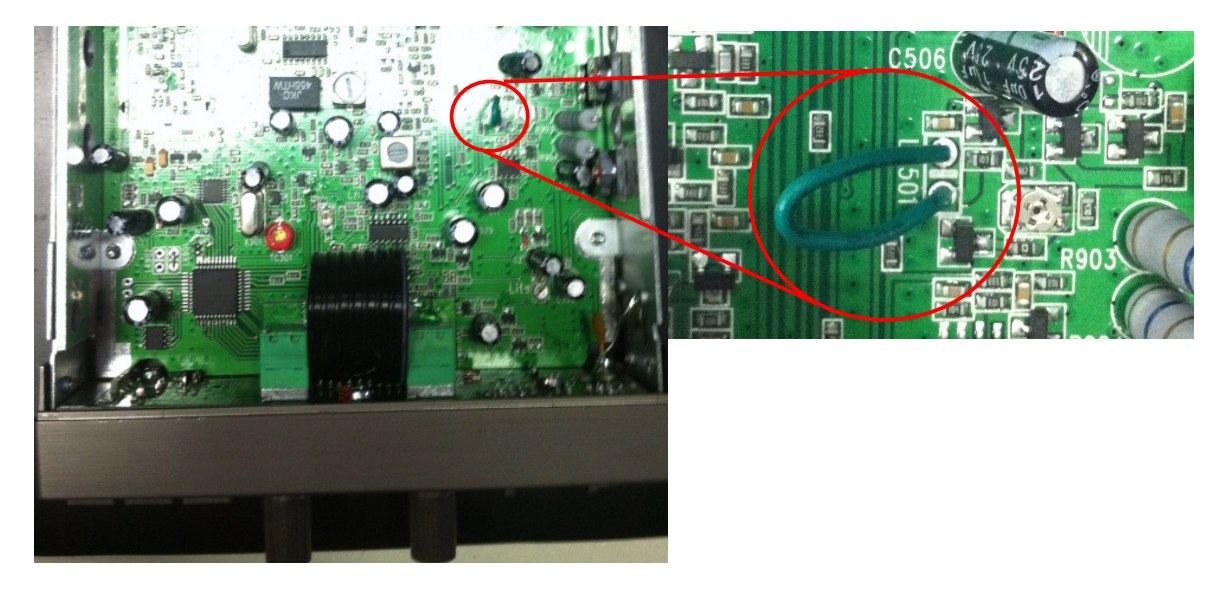